Università degli Studi di Padova Corso di Laurea Magistrale in Bioingegneria

A.A. 2010-2011

### INFORMATICA SANITARIA(Lezione SQL 3)

### Barbara Di Camillo

 Dipartimento di Ingegneria dell'Informazione Università degli Studi di PadovaVia Ognissanti 72, 35129 Padova e-mail: barbara.dicamillo@dei.unipd.it

Interrogazione di Tabelle:l'istruzione SELECT e l'algebra relazionale

# SELECT e l'algebra relazionale

SELECT rimborsoFROM drg WHERE rimborso>1000 GROUP BY rimborso HAVING COUNT(\*)>1ORDER BY rimborso $\pi_{\textsf{rimborso}}(\sigma_{\textsf{rimborso} > 1000}(\mathsf{drg}))$ 

• L'istruzione SELECT permette di implementare gli operatori di algebra relazionale (tranne l'UNIONE) e fornisce delle funzionalità aggiuntive

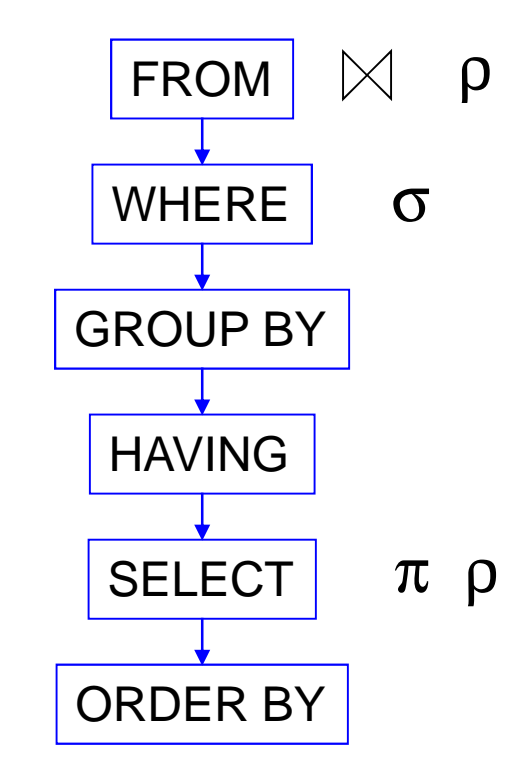

### Operatori intersezione e differenza

2 tabelle (con lo stesso schema)  $\rightarrow$  1 tabella (mantiene lo schema)

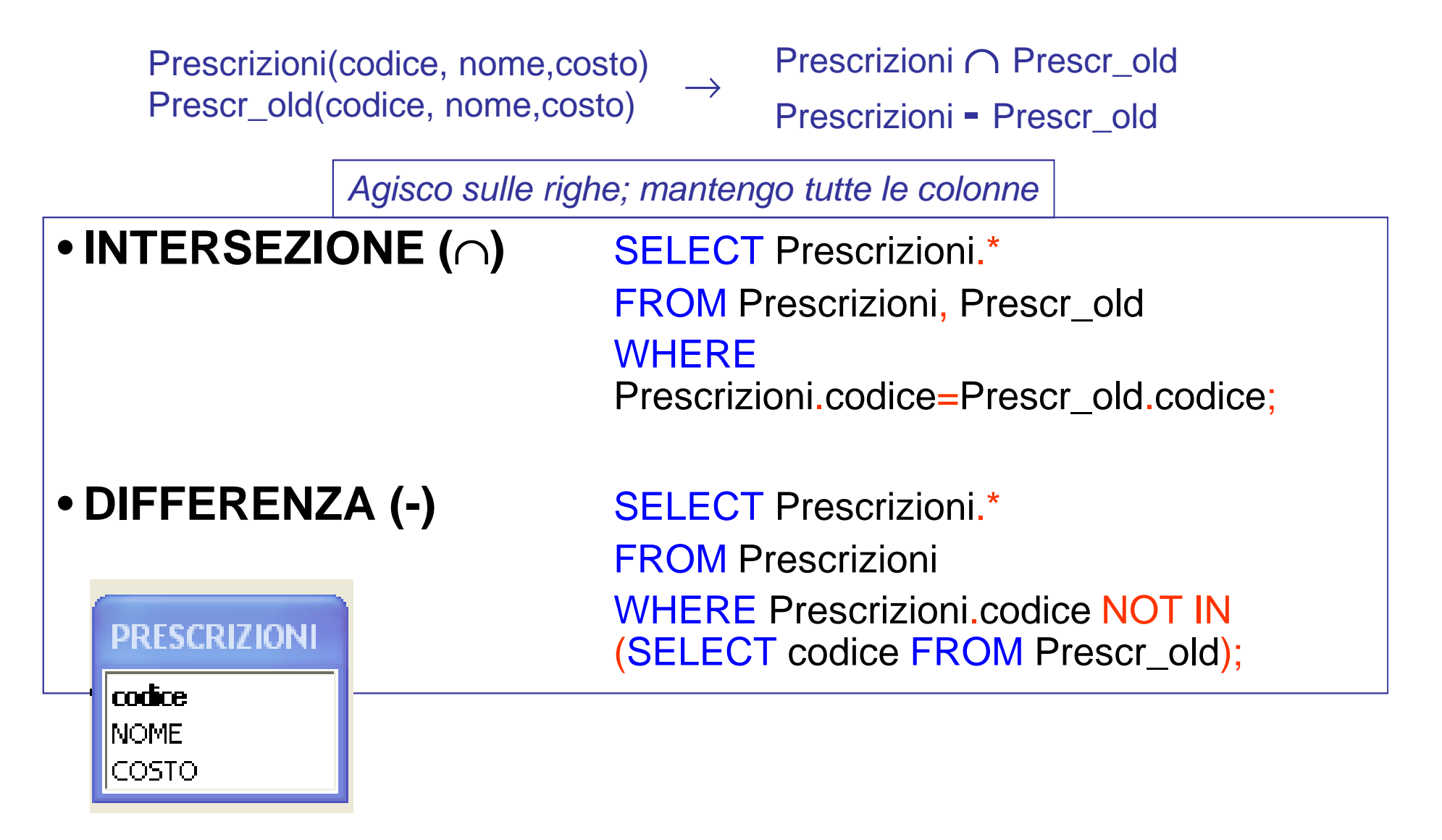

### Alcune note…

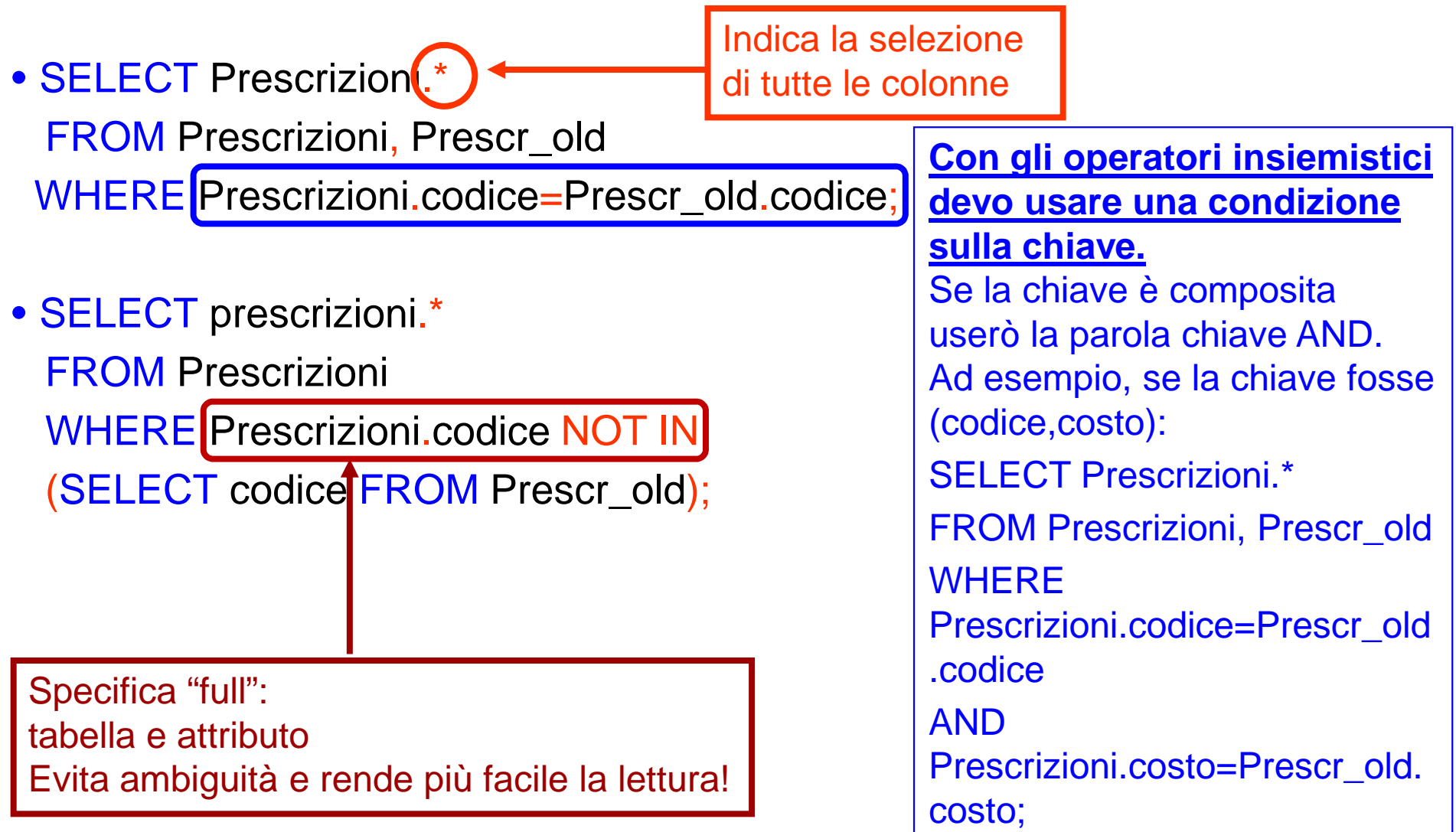

### Operatore unione

2 tabelle (con lo stesso schema)  $\rightarrow$  1 tabella (mantiene lo schema)

Prescrizioni(codice, nome,costo)Prescr\_old(codice, nome,costo)

→ Prescrizioni <sup>∪</sup> Prescr\_old

Agisco sulle righe; mantengo tutte le colonne

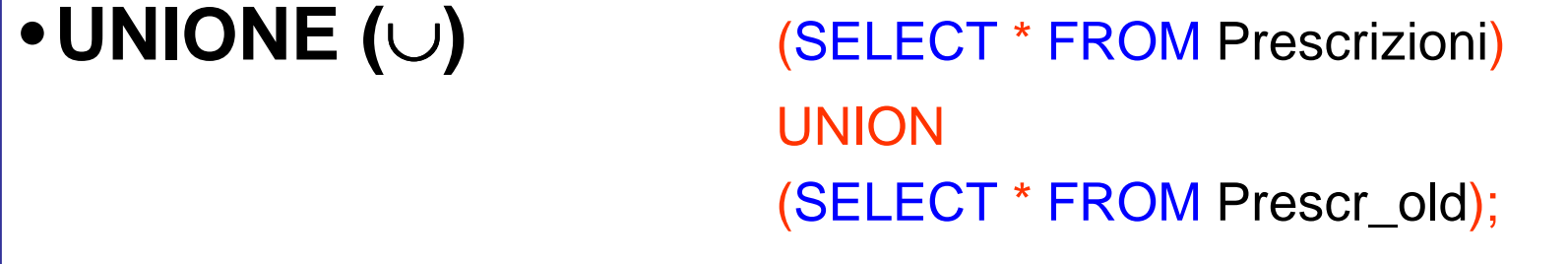

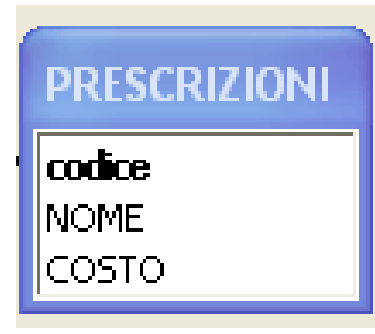

### Operatore di ridenominazione,

1 tabella  $\rightarrow$  1 tabella (con schema uguale o diverso)

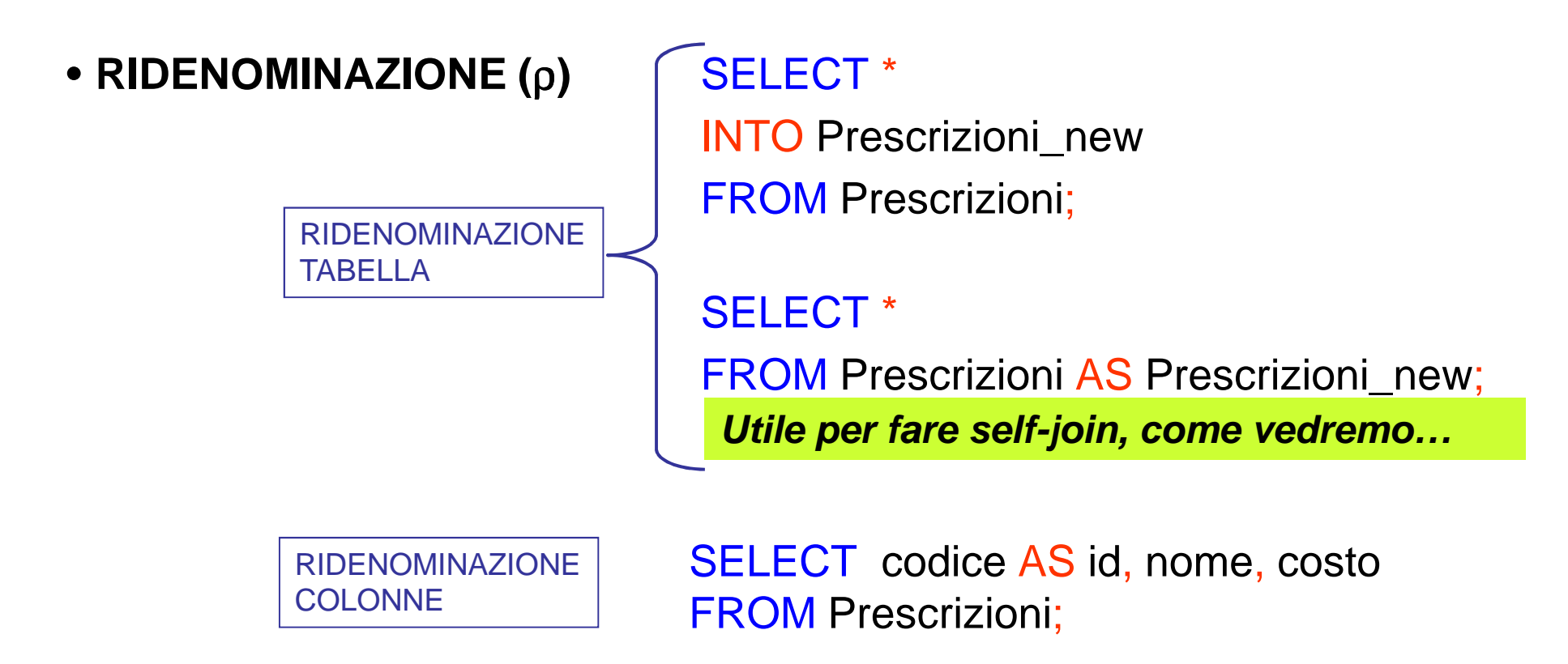

**NOTA:** l'output di una query è una tabella "virtuale" (se nonho usato INTO <nome-nuova-tabella>)

### Operatore AS

- AS si usa anche per dare il nome <sup>a</sup> nuove colonne oltreche per rinominare colonne già esistenti
- •In genere conviene usarlo quando si fanno elaborazioni sui dati

Esempi:

**Links of the Company** SELECT rimborso/1000 FROM drg ;

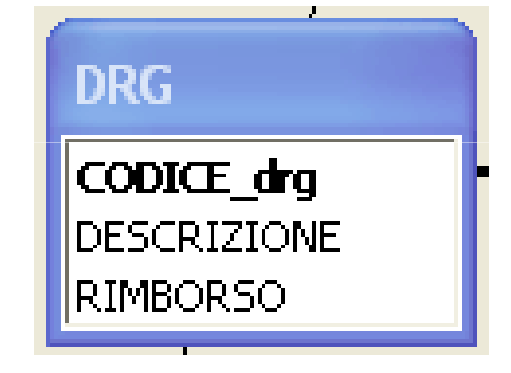

- **Links of the Company** SELECT rimborso/1000 AS migliaia\_di\_Euro FROM drg ;
- **Links of the Company** SELECT drg.\*, round(rimborso/1000) AS migliaia\_di\_Euro FROM drg ;

### Operatori di proiezione e selezione

1 tabella  $\rightarrow$  1 tabella (con schema uguale o diverso)

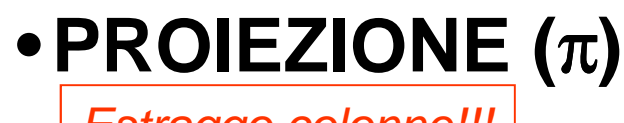

Estraggo colonne!!!

 SELECT DISTINCT codice, nome <u>*FROM Prescrizioni;*</u>

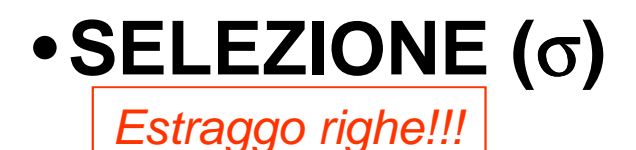

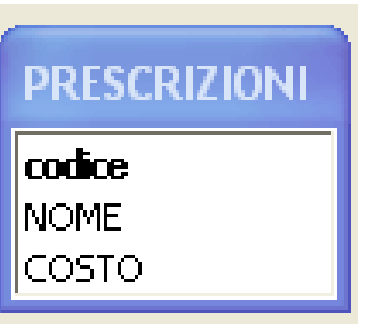

 SELECT\*FROM Prescrizioni WHERE costo <100;

# Esempi

• SELECT cognome, nome FROM generale WHERE nascita IS NULL;

 $\pi_\mathsf{nome, \; cognome}\left(\sigma_\mathsf{nascita=NULL}\left(\mathsf{generale}\right)\right)$ 

• SELECT nome,cognome,nascita FROM generale WHERE provincia="PD";

 $\pi_{\mathsf{nome},\text{ cognome},\text{nascita}}(\sigma_{\mathsf{provincia=PD}}(\mathsf{generale}))$ 

- SELECT nome,cognome,nascita FROM generale WHERE provincia="PD" AND sesso="F";  $\pi_{\mathsf{nome},\;\mathsf{cognome},\;\mathsf{nascita}}(\sigma_{\mathsf{provincia}=PD\;\mathsf{AND}\;\mathsf{sesso=F}}\,(\mathsf{generale}))$
- SELECT codice\_fisc, repartoFROM dipendenti WHERE codice\_fisc IN (SELECT codice\_fisc FROM ricoveri);  $\pi_{\mathrm{codice\_fisc, \ reparto}}$   $(\sigma_{\mathrm{codice\_fisc\ }\in\; }$  $\in$  ( $\pi$  codice\_fisc(ricoveri)) $(\mathsf{dipendenti}))$

# Operatori di JOIN

### (prod.cartesiano, join naturale, theta join)

2 tabelle (con schemi anche diversi) $\rightarrow$  1 tabella (con schema "join")

#### **RIPASSO:**

•Il **prodotto cartesiano** di due relazioni è la relazione che si ottiene semplicemente **affiancando** ad ogni tupla della prima tabella tutte le tuple della seconda tabella.

•La **join naturale** è un operazione che concatena dati in relazioni diverse sulla base di **valori uguali** in **attributi con lo stesso nome e lo stesso significato** (in genere coinvolge una chiave esterna e una primaria). S*e non* ci sono campi in comune degenera nel prodotto cartesiano.

•La **theta-join** è un'operazione che consente di correlare due relazioni sulla base del **confronto** tra i valori delle relazioni relativi ad **attributi con nome diverso ma con significato comune.**

Se la condizione è l'uguaglianza si parla in particolare di **equi-join.**

### Prodotto Cartesiano

Esprimiamo l'operazione Prodotto cartesiano con l'istruzione SELECT in cui:

- dopo SELECT usiamo \* (selezioniamo tutte le colonne)
- nella clausola FROM viene referenziata più di una tabella
- Non specifichiamo la clausola WHERE

### SELECT \*FROM Prescrizioni,drg;

## Join Naturale e Theta join

In SQL esprimiamo tutte e due le operazioni di Join nello stesso modo

- Se la condizione di JOIN è un'egualglianza tra attributi con lo stesso nome e lo stesso campo ho un join naturale
- Se la condizione di JOIN è tra attributi con nome diverso (ma lo stesso campo) ho un theta-join (se poi la condizione è l'eguaglianza ho un equi-join)
- Va specificato se uso un INNER JOIN o un OUTER (LEFT o RIGHT) JOIN:

#### SELECT \*

FROM <nome\_tab\_left>

INNER JOIN | LEFT JOIN | RIGHT JOIN < nome\_tab\_right> ON <condizione di JOIN>;

### Join Naturale e Theta join

SELECT\*

SELECT<sup>\*</sup>

FROM generale INNER JOIN dipendenti<br>ON sessente codice fisca disea denti codi

ON generale.codice\_fisc =dipendenti.codice\_fisc;

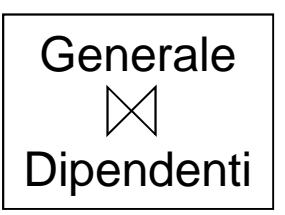

 $\texttt{SELECT *}\ \hspace{1.5cm} \vert \hspace{1.5cm} \textsf{Interventi} \ \vert \hspace{1.5cm} \textcolor{red} \vert \hspace{1.5cm} \textsf{_{cf\_medico=code\_fisc}} \ \textsf{Dipendenti}$ 

FROM interventi INNER JOIN dipendenti

 $\mathsf{ON}\;$ interventi.cf\_medico=dipendenti.codice\_fisc;

Interventi SELECT\*

Interventi $|\!\!\!\triangleleft\rangle_{\rm Data\text{ intervento}-data}$ Visite

FROM interventi INNER JOIN visite

ONinterventi.data\_intervento< visite.data ;

#### Interventi  $\boxtimes_{cf\_medico=code_$ fisc Visite AND Data\_intervento<dataSELECT\***FROM** interventi INNER JOIN visite ONN interventi.codice\_fisc = visite.cf\_paziente WHERE data\_intervento<data;

# INNER e OUTER JOIN

#### SELECT\*

FROM generale INNER JOIN dipendenti ON generale.codice\_fisc =dipendenti.codice\_fisc;

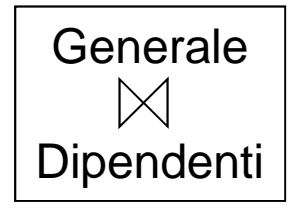

#### SELECT\*

FROM generale LEFT JOIN dipendenti ON generale.codice\_fisc =dipendenti.codice\_fisc;

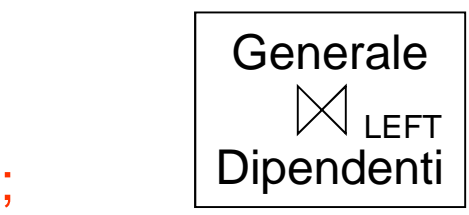

Generale

Dipendenti

RIGHT

### SELECT\*FROM generale RIGHT JOIN dipendenti

# ON generale.codice\_fisc =dipendenti.codice\_fisc;

SELECT\*FROM generale FULL JOIN dipendenti ON generale.codice\_fisc=dipendenti.codice\_fisc;

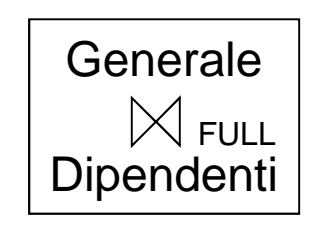

# FULL JOIN in Access

In Access non posso usare la parola chiave FULL (non è definita); quindi faccio un'unione tra un left e un right JOIN:

(SELECT \* FROM generale LEFT JOIN dipendenti ON generale.codice\_fisc=dipendenti.codice\_fisc)UNION(SELECT \* FROM generale RIGHT JOIN dipendenti ON generale.codice\_fisc=dipendenti.codice\_fisc);

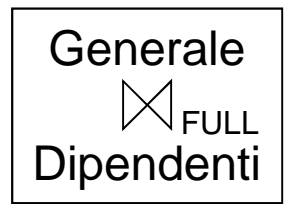

# SELF JOIN tramite SELECT

- Si possono inoltre utilizzare dei nomi interni (detti range variables) per denotare le tabelle e/o le colonne
- L'uso delle range variables è indispensabile quando si debbano usare le stesse colonne della stessa tabella più volte, come nelle SELF JOIN

Esempio di Join della tabella con se stessa (SELF JOIN)Trovare i coetanei (nome, cognome e nascita) nella tabella "generale".

SELECT DISTINCT gen1.nome, gen1.cognome,gen1.nascita FROM generale AS gen1 INNER JOIN generale AS gen2<br>ON sen1 pessite–sen2 pessite ON gen1.nascita =gen2.nascita WHERE gen1.codice\_fisc<>gen2.codice\_fisc;

 $\pi(\sigma_\text{gen1.codice_fisc\gt;gen2.codice_fisc}(\rho_\text{gen1}(generale) \big\lfloor\big\lfloor\big\rfloor_{\text{gen1.nascita}=gen2.nascita}\rho_\text{gen2}(generale))$ 

#### Esercizio (difficile)

Si consideri la tabella ALBERO (si escludono omonimie)

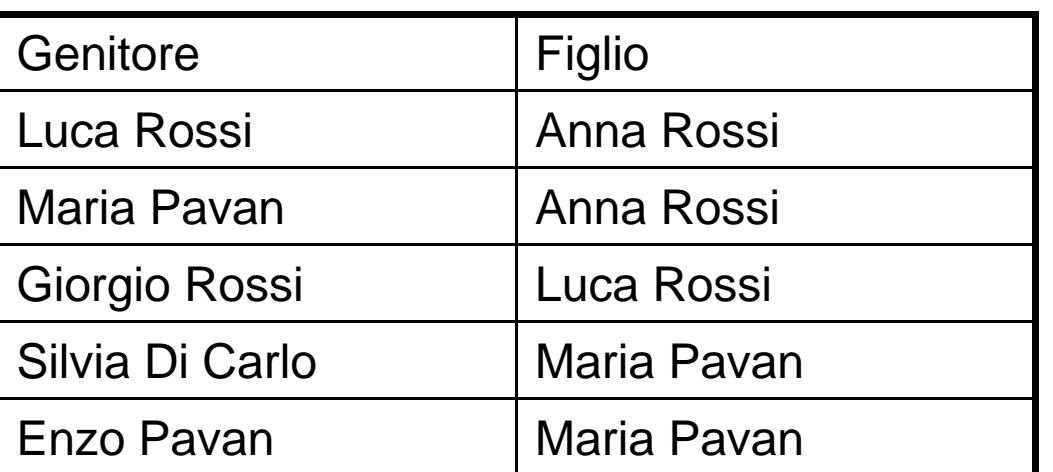

ALBERO

Attraverso operazioni di ridenominazione, join, proiezione, produrre la tabella sotto

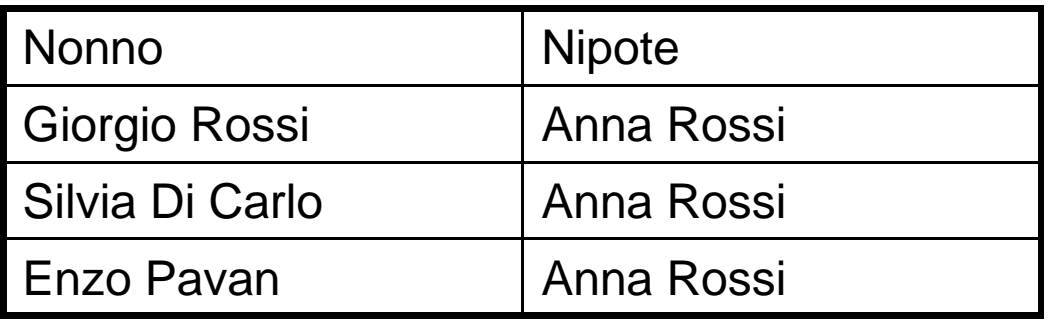

#### Esercizio (difficile)

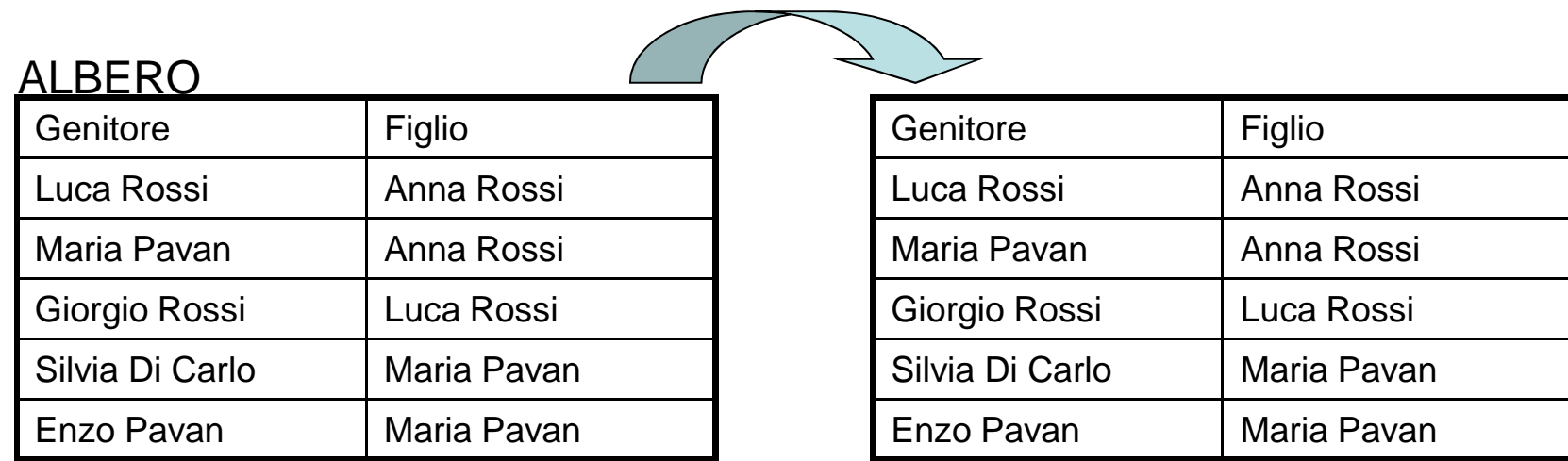

SELECT alb1.genitore AS nonno, alb2.figlio AS nipote FROM (albero AS alb1) INNER JOIN (albero AS alb2) ON alb1.figlio=alb2.genitore;

### Uso delle join annidate

SELECT visite.data, generale.nome, generale.cognome, prescrizioni.nome, prescrizioni.costo

FROM (visite INNER JOIN prescrizioni ON visite.prescrizione=prescrizioni.codice) INNER JOIN generale ON visite.cf\_medico=generale.codice\_fisc;

> La join annidata corrisponde a una tabella virtuale

- che è join tra la tabella **visite** e la tabella **prescrizioni**
- che è coinvolta in una join con la tabella **generale**

### Uso delle join annidate

SELECT visite.data, generale.nome, generale.cognome, prescrizioni.nome, prescrizioni.costo

FROM (visite INNER JOIN prescrizioni ON visite.prescrizione=prescrizioni.codice) INNER JOIN generale ON visite.cf\_medico=generale.codice\_fisc;

La condizione nella Join principale coinvolge la tabella **generale** <sup>e</sup> la tabella virtuale ottenuta dalla join annidata. Uso la specifica full per indicare la colonna della tabella virtuale <sup>a</sup> cui faccio riferimento.

La condizione imposta nella Join annidata coinvolge le due tabelle **visite** a **prescrizioni**

#### **Tabella virtuale ottenuta con la join annidata:**

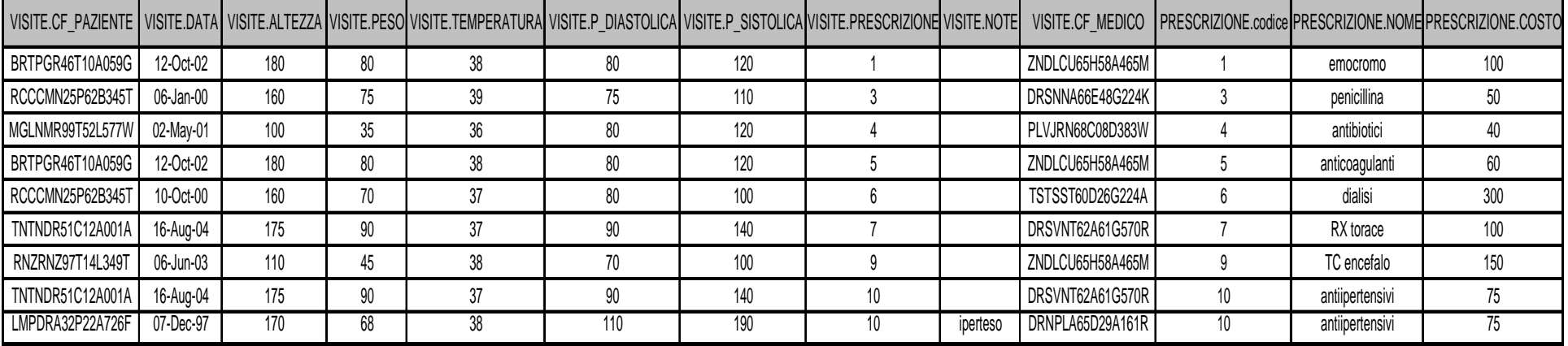

### Uso delle join annidate

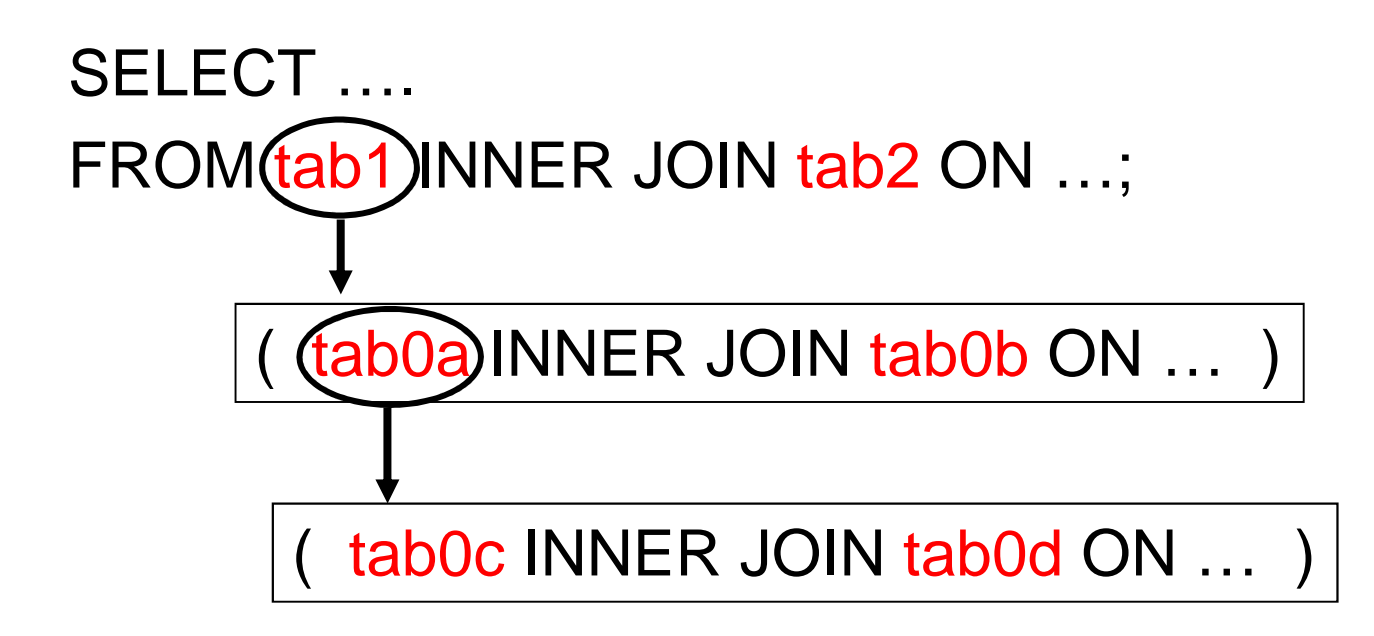

- $\checkmark$  Le join vanno annidate in posizione corrispondente alla prima tabella (dopo FROM)
- Le join annidate sono racchiuse tra parentesi tonde
- Va sempre utilizzata la notazione full: nome\_tabell a.nome\_colonna

### Schema Riassuntivo

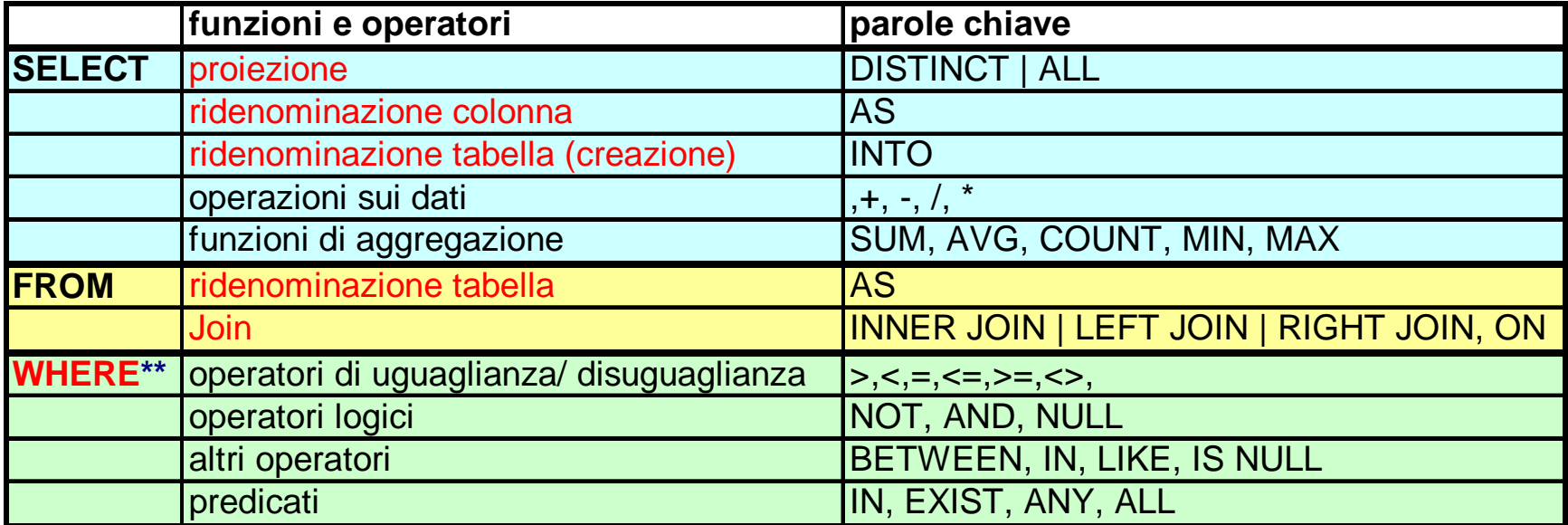

\* in rosso sono indicati gli operatori corrispondenti all'algebra relazionale

\*\* la clausola WHERE corrisponde all'operatore SELEZIONE in algebra relazionale

 **Gli operatori insiemistici intersezione e differenza non corrispondono ad un comando SQL, ma sono implementabili con l'istruzione SELECT.** 

**Per l'unione bisogna usare il comando UNION** 

### Esercizio 1

### Operazioni di Join e Query annidate

Trovare Nome e Cognome dei pazienti ricoverati nel reparto di medicina interna

Mi faccio restituire nei vari livelli di annidamento:

- 1. Codice del reparto 'medicina interna'
- 2. CF dei pazienti ricoverati a medicina interna
- 3. Nome e cognome dei pazienti con CF ricavato al punto 2

SELECT nome, cognome FROM generaleWHERE codice fisc IN (SELECT codice\_fisc FROM ricoveriWHERE reparto = (SELECT codice FROM reparti WHERE nome=''medicina interna''));

#### **Realizzare la stessa query usando un Join tra generale e ricoveri e una sola query annidata**

### Esercizio 2

### Operazioni di Join e Query annidate

Qual è il nome e cognome e il reparto dei dipendentidell'ospedale che sono stati ricoverati?

Suggerimento:

- JOIN tra generale e dipendenti per ricavare nome, cognome e reparto
- Con la condizione che i dipendenti siano stati ricoverati

## Esercizio 3

### Operazioni di Join e Query annidate

- a) Creare una rubrica "rubrica\_dipendenti" con il cognome, nome, indirizzo, comune provincia e telefono dei dipendenti attualmente assunti
- b) Trovare il costo effettivo di ognuna delle prescrizioni effettuate in seguito a una visita (indicare data dellavisita, <u>cf del medico,</u> nome e costo della prescrizione)
- c) Trovare il costo effettivo di ognuna delle prescrizioni effettuate in seguito a una visita (indicare data dellavisita, nome del medico, nome e costo della prescrizione)